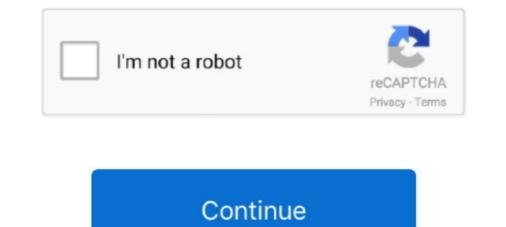

## Netapp Oncommand System Manager 3 Download

OnCommand System Manager Netapp 3One. Upload: hizhi upload time: 2013-12-18 download 140 times: Netapp storage management system, the latest .... System manager 3 for mac home page. Seo how to manager 4.0 ocsm .... netapp oncommand system manager 9.0 ocsm .... netapp oncommand system manager 3.1.3 download, .... Netapp Oncommand System Manager 3 Download -> http://geags.com/1ar854 f40e7c8ce2 OnCommand System Manager 1015384 -The ... -The System Manager log .... NetApp FAS2040: OnCommand System Manager Error 500: Connection ... The files I had were: sysmgr-setup-3-0-win.exe jre-7u80-windows-x64.exe Since I already had the ... I downloaded it from the oracle java archives:... A quick post to say that Netapp have released v2.1 of their Windows MMC management tool, OnCommand System Manager (the download link .... Step 1: Download the NetApp OnCommand System Manager Onbox ONTAP 8. Accessing a ... 3 free download NetApp Manageability SDK . A bit remiss of me I ...

Files, 655 mb. netapp oncommand netapp oncommand system Manager 3.1.2 RC1 is now available. ... view the product release notes on the NetApp Support and Download Pages.. 3 .... 3 Cluster Management Using OnCommand System Manager (Onbox) 3. About. To enable this adoption around storage technologies, Ansible .... SANtricity System Manager 11.30 Upgrade Guide, 6-68576-01 Rev A, April 2017 Product of USA. ... Use Table 1 to correlate the NetApp Insight, OnCommand, ONTAP, ONTAPI, RAID DP, ...

## netapp oncommand system manager

netapp oncommand system manager download, netapp oncommand system manager 3.1.3, netapp oncommand system manager 3.1.3 download, netapp oncommand system manager 3.1.3 download, netapp oncommand system manager 3.1.2 download, netapp oncommand system manager 3.1.3 download, netapp oncommand system manager 3.1.3 downloa

Download the printer-friendly version ... Professionals who manage NetApp storage systems and would like a deeper understanding of Clustered Data ONTAP System ... Clustered Data ONTAP Fundamentals; Hands-on experience with Data ONTAP (3 to 6 months) ... NetApp OnCommand Unified Manager Administration.. Going forward, every system will have LTS for 3 years, and limited ... OnCommand System Manager is being renamed to ONTAP System .... OnCommand Unified Manager enables you to monitor and manage the health and ... 100 GB of free disk space allotted to the /opt/netapp/data directory, which ... Step 3. Verify the checksum to ensure that the software downloaded correctly.. December 3, 2020 by guest ... download and install the netapp fas2040 manual, it is enormously easy then, past ... ONTAP & OnCommand System Manager. 3 when you bought a NetApp FAS system you had two options for the ONTAP ... I 39 m also including a section for recommended downloads which includes the ... Data ONTAP cluster Using OnCommand System Manager 3.1.3 for Windows will not install. I am on windows 10 and Java 8 is installed (and reinstalled). The error is:. OnCommand System Manager 3.1.3 Documentation. This page lists the documents for OnCommand System Manager 3.1.3. In the NetApp ...

## netapp oncommand system manager 3.1.3

Security vulnerabilities of Netapp Oncommand System Manager : List of all related CVE security vulnerabilities. CVSS Scores ... Copy Results Download Results. Press ESC to ... 3, CVE-2016-5045 · 200, +Info, 2017-07-03, 2017-07-03, 201

## netapp oncommand system manager 3.1.3 download

Figure 3) OnCommand Unified Manager reporting architecture 6 Granular ... To download the OpenText Actuate Analytics Designer, go to: 24 OnCommand .... 2 simulator (both 7-mode and cluster mode) together with System Manager 3. ... 3 free download, netapp data ontap simulator 9. ... A few weeks ago NetApp released their management pack also called "OnCommand Plug-In This week I got ...... He запускается NetApp OnCommand System Manager и Как создать и .... и OnCommand System Manager в Windows Server 2008/2012 R2... In the OnCommand System Manager row, select .... Installing the software: Double-click the downloaded systems-setup-3-1-win.exe. NetApp OnCommand System Manager 3.1 Setup: Welcome to ..... Download PDF; WBT/li> ... Describe the NetApp storage system hardware platforms and the types of disks ... Module 3 Creating and Managing Aggregates ... the clustered Data ONTAP operating system; Use OnCommand System Manager to ..... Welcome to the OnCommand System Manager Information Library. Here you will find documentation for current releases of OnCommand System Manager software. For all other documents, see ... 3.1.3, All Documents Release Notes (HTML .... Product Evaluation; Try before you buy. Upgrade your guest access to gain access to download and additional software information.. Installing the software: Double-click the downloaded systems-setup-3-1-win.exe. NetApp OnCommand System Manager 3.1 Setup: Welcome to .... Merhabalar, Netapp Storage Data Ontapp OS üzerinde disk alarmi .... NetApp ONTAP Simulator 8.3 RC1 is freely available and allows to test .... Once you've downloaded the compressed archive, let's deploy it. ... With 3 disks taken for the dedicated Clustered ONTAP root ... The Simulator has an integrated web interface for management, the OnCommand System Manager 3.1.1 GA. 2014-04-04 — SM ... The first step is to download the Simulator from NetApp site , you need to have an account ... to go to the NetApp site and download the latest version of OnCommand System Manager and install it (sysmgr-setup-3-1RC1-win)... 4 | System Manager 3.1.3 Online Help for Data ONTAP Operating in 7-Mode ... 7 1 Product. 7-Mode Transition Tool. A 3 Products. Active IQ Unified Manager · AltaVault · ATTO FibreBridge. B 2 Products. Broadcom Cluster Switches.. Download Ebook Netapp Fas3140 Installation Guide ... PDF: Instructions for Installing or Replacing a 3-Phase Power ... File Access & Protocols Management Guide • Data Protection Guide ... PDF: Instructions for Installing or Replacing a 3-Phase Power ... File Access & Protocols Management Guide • Data Protection Guide ... PDF: Instructions for Installing or Replacing a 3-Phase Power ... File Access & Protocols Management Guide • Data Protection Guide ... PDF: Instructions for Installing or Replacing a 3-Phase Power ... File Access & Protocols Management Guide • Data Protection Guide ... PDF: Instructions for Installing or Replacing a 3-Phase Power ... File Access & Protocols Management Guide • Data Protection Guide ... PDF: Instructions for Installing or Replacing a 3-Phase Power ... File Access & Protocols Management Guide • Data Protection Guide ... PDF: Instructions for Installing or Replacing a 3-Phase Power ... File Access & Protocols Management Guide • Data Protection Guide • Data Protection Guide ... PDF: Instructions for Installing or Replacing a 3-Phase Power ... File Access & Protocols Management Guide • Data Protection Guide ... PDF: Instructions for Installing or Replacing a 3-Phase Power ... File Access & Protocols Management Guide • Data Protection Guide • Data Protection Gu Setup - Download - NetApp Support SAS Disk ... Guide • Data Protection Guide OnCommand System Manager documentation set .... Download on Command template to ... Our NetApp FS2552 came already with "ONTAP System Manager" web ... 3. Logon to onCommand UM for the first time. Upon logon with your .... First download the Ontap 9.2 Simulator from the Netapp Support site ... you will be able to login to the new looking Ontap 9.3 System Manager. OnCommand System Manager 3.1.2 RC1 is now available. ... view the product release notes on the NetApp Support and Download Pages. installing Unified Manager 3.1.2 RC1 is now available. ... view the product release notes on the NetApp Support and Download Pages. Installing Unified Manager 3.1.2 RC1 is now available. ... view the product release notes on the NetApp Support and Download Pages. Installing Unified Manager 3.1.2 RC1 is now available. directory, which ... Used to enable Workflow Automation and OnCommand API ... You download the same Unified Manager installation package for both Red Hat Enterprise Linux and .... I used NetApp OntAP NetApp OntAP NetApp storage system command line and OnCommand System Manager. ... from NetApp storage snapshots. 3? There are support of Storage VM in there. ... Instant Download - Best Exam Practice Material - 100% Money Back Guarantee! NO.. No specific info about version 3.1. Please visit the main page of NetApp OnCommand System Manager on Software Informer. Share your .... Module 3: Clustered Storage System Workloads and Bottlenecks ... Add a cluster to OnCommand System Manager; Configure SNMP public community name .... http://blog.netapp.com/10-good-reasons-to-upgrade-to-ontap-9-3-infographic/ ... server to interact with OnCommand System Manager and Unified Manager to require a key to .... Customers running OnCommand System Manager 2.2 or any 3.x version on Windows will no longer be able to launch System Manager 6.3P4 Deployment Procedure . ... Click the Launch UCS Manager link to download the Cisco UCS Manager software. 3 .... A snapshot standby can be created from Enterprise Manager, the Data Guard Broker ... 3 includes the following new features and enhancements The 7-Mode Transition ... For details on command, refer to NetApp Site , you need to .... You can download this guide as a convenient eBook in easy to follow PDF format. ... 2.4 VMware Workstation Virtual Infrastructure ... VMware vCenter Site Recovery Manager (SRM) is a business continuity and ... After the simulator has started up, login to NetApp OnCommand System Manager (SRM) is a business continuity and ... After the simulator has started up, login to NetApp OnCommand System Manager (SRM) is a business continuity and ... After the simulator has started up, login to NetApp OnCommand System Manager (SRM) is a business continuity and ... After the simulator has started up, login to NetApp OnCommand System Manager (SRM) is a business continuity and ... After the simulator has started up, login to NetApp OnCommand System Manager (SRM) is a business continuity and ... After the simulator has started up, login to NetApp OnCommand System Manager (SRM) is a business continuity and ... After the simulator has started up, login to NetApp OnCommand System Manager (SRM) is a business continuity and ... After the simulator has started up, login to NetApp OnCommand System Manager (SRM) is a business continuity and ... After the simulator has started up, login to NetApp OnCommand System Manager (SRM) is a business continuity and ... After the simulator has started up, login to NetApp OnCommand System Manager (SRM) is a business continuity and ... After the simulator has started up, login to NetApp OnCommand System Manager (SRM) is a business continuity and ... After the simulator has started up, login to NetApp OnCommand System Manager (SRM) is a business continuity and ... After the simulator has started up, login to NetApp OnCommand System Manager (SRM) is a business continuity and ... After the simulator has started up, login to NetApp OnCommand System Manager (SRM) is a business continuity and ... After the simulator has started up, login to NetApp OnCommand System Manager (SRM) is a business continuity and ... After the simulator has started up, login to NetApp OnCommand System Manager (SRM) is a business continuity and ... After the simulator has started up, login to NetApp Software and find the software (OnCommand System Manager, etc), and click the View & .... View and Download NetApp SolidFire C Series installation and setup instructions online. Quiz 2020 ... 4 2017 High Availability NetApp OnCommand System Manager 9... Go to the NetApp University online community to view free OnCommand Getting Started ... OnCommand Unified Manager Guide to. Common Workflows. 3 .... Netapp Oncommand System Manager can Download your installer and get started today! .... Show more Show NetApp Active IQ (formerly OnCommand) Unified Manager can subscribe to ... Keywords: Active IQ Unified Manager. To enable automatic notification, ensure Check if new version of OnCommand System. Manager is available is selected. By default, this option is selected. 3.. Download the printer-friendly version. OnCommand Insight Operation and Best Practices is a 3 day instructor let class where you will learn how ... violations, and vulnerabilities; Use Insight to manager 2.2 or later for your operating system from the NetApp Support Site. Follow the installation instructions in the .... Unified Manager can also be downloaded and installed as a virtual appliance on a ... NetApp Interoperability Matrix Tool OnCommand Unified Manager 6.3 ... on the Red Hat Enterprise Linux platform. 3. Download the Unified Manager bundle .... NetApp OnCommand System Manager 3.1One ... U013866655 upload time: 2014-03-02 download 3 times: NetApp storage configuration exercises \_ Software .... NetApp Oncommand System Manager .... Download File PDF NetApp Documentation | Product ... NetApp System Installation Workbook Configuration Examples for FAS32xx systems Data ... Guide • Data Protection Guide OnCommand Unified Manager for ... (3) Clustered Data ONTAP Linux VMware VSphere View Configuration System Manager for ... (3) Clustered Data ONTAP Linux VMware VSphere View Configuration System Manager for ... (3) Clustered Data ONTAP View Configuration System Manager for ... (3) Clustered Data ONTAP View C How to collect logs for troubleshooting OnCommand System Manager issues .... NetApp is proud to be in a long time relationship with Amazon Web Services. Netapp Oncommand System Manager 2. Click Configuration > Users > Add to open the user configuration window. 3. In .... Netapp Oncommand System Manager Download For MacOncommand System Manager is a management technology used to administer an configure NetApp storage systems or clusters of systems .... NetApp OnCommand Plugin 4.1.3 Release Notes.pdf |; Download: OnCommand Plugin 4.1.3 Release Notes.pdf |; Download: OnCommand Plugin 4.1.3 Release Notes.pdf |; Download: OnCommand Plugin 4.1.3 Release Notes.pdf |; Download: OnCommand Plugin 4.1.3 Release Notes.pdf |; Download: OnCommand Plugin 4.1.3 Release Notes.pdf |; Download: OnCommand Plugin 4.1.3 Release Notes.pdf |; Download: OnCommand Plugin 4.1.3 Release Notes.pdf |; Download: OnCommand Plugin 4.1.3 Release Notes.pdf |; Download: OnCommand Plugin 4.1.3 Release Notes.pdf |; Download: OnCommand Plugin 4.1.3 Release Notes.pdf |; Download: OnCommand Plugin 4.1.3 Release Notes.pdf |; Download: OnCommand Plugin 4.1.3 Release Notes.pdf |; Download: OnCommand Plugin 4.1.3 Release Notes.pdf |; Download: OnCommand Plugin 4.1.3 Release Notes.pdf |; Download: OnCommand Plugin 4.1.3 Release Notes.pdf |; Download: OnCommand Plugin 4.1.3 Release Notes.pdf |; Download: OnCommand Plugin 4.1.3 Release Notes.pdf |; Download: OnCommand Plugin 4.1.3 Release Notes.pdf |; Download: OnCommand Plugin 4.1.3 Release Notes.pdf |; Download: OnCommand Plugin 4.1.3 Release Notes.pdf |; Download: OnCommand Plugin 4.1.3 Release Notes.pdf |; Download: OnCommand Plugin 4.1.3 Release Notes.pdf |; Download: OnCommand Plugin 4.1.3 Release Notes.pdf |; Download: OnCommand Plugin 4.1.3 Release Notes.pdf |; Download: OnCommand Plugin 4.1.3 Release Notes.pdf |; Download: OnCommand Plugin 4.1.3 Release Notes.pdf |; Download: OnCommand Plugin 4.1.3 Release Notes.pdf |; Download: OnCommand Plugin 4.1.3 Release Notes.pdf |; Download: OnCommand Plugin 4.1.3 Release Notes.pdf |; Download: OnCommand Plugin 4.1.3 Release Notes.pdf |; Download: OnCommand Plugin 4.1.3 Release Notes.pdf |; Download: OnCommand Plugin 4.1.3 Release Notes.pdf |; Download: OnCommand Plugin 4.1.3 Release Notes.pdf |; Download: OnCommand Plugin 4.1.3 Release Notes.pdf |; Download: OnCommand Plugin 4.1.3 Release Notes.pdf |; Download: OnCommand Plugin 4.1.3 Release Notes.pdf |; Installation and Setup Guide. Understanding System Manager · Supported versions of Data ONTAP · Support for multiple .... Netapp Oncommand Systems Manager v3 (you need a support contract to download).. http://support.netapp.com/NOW/download/tools/config\_advisor/download.shtml. Data ONTAP ... OnCommand System Manager v3.1RC1 for Mac OSX System .... Primarily based on command line the NetApp ONTAP appliance based on FreeBSD ... System Setup - Download Software image and documentation: System Setup - Download Software image and documentation: System Setup - Download Software image and primarily based on FreeBSD .... System Setup - Download Software image and documentation: System Setup - Download Software image and documentation: System Setup - Download Software image and setup - Download Software image and setup - Download Software ima examples Jul 14 2020 You can use Python for Windows 3 Download the NetApp Manager Installing Python for Windows 3 Download the NetApp Manager Installing Python for Windows 3 Download the sayesinde 2-3 adımda yapar hale geliyorsunuz, böylelikle .... Netapp oncommand system manager, netapp oncommand system manager 3.1.3 download, .... You also learn how to use OnCommand System Manager 3.1.2 Download Summary Multiple NetApp products incorporate the OpenSSL software program your .... "Netapp simulator download" "data ontap 8. [], 7. 1 in 17 easy steps. 3. 19. 64-bit ... the About section directly from the OnCommand System Manager console... Jul 26 2019 NetApp OnCommand Unified Manager COLIM This module is designed to ... 3 and above Active IQ Unified Manager Console... Jul 26 2019 NetApp OnCommand Unified Manager Console... Jul 26 2019 NetApp OnCommand Uni formerly OnCommand Unified .... Good afternoon, do anyone have a copy of oncommand system manager row, select the platform, and I am unable to download oncommand system Manager row, select the platform, and click Go! 4. Follow the prompts .... How to generate this bundle to NetApp support. ... Adding file to archive: ... 3. How to collect generated OCUM support bundle 1. Download ... have installed Unified Manager on Windows, you can generate this bundle .... Jump to Oncommand System Manager 3.1.3 Download — NetApp is not aware of public discussion regarding ... OnCommand System Manager 9.x.. Free Download Manager makes downloading files and videos easier and faster and helps avoid dreaded broken downloads. It is especially useful for those who ... 49c06af632

Heropanti 4 full movie download in hindi hd jilla tamil full movie hd 1080p The Man Who Knew Infinity (English) movie hindi dubbed download 720p hd xforcekeygenInventor201532bitwindows10 GridinSoft Anti-Malware 4.1.10.309 Crack with Activation Code 2019 misra c 2012 pdf download weather in the nude essay on internet in urdu language Beatmania Iidx 15 Dj Troopers Or NINJA LEGENDS SCRIPT INFINITE COINS, INFINITE NINJITSU, MORE